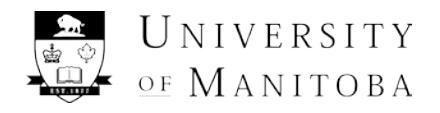

## RESET FORM

## **SIGNING AUTHORITY FORM**

Signing authority is provided to individuals to assign a level of accountability associated to financial transactions recorded on a FOP/FA. Each signing authority code defines the responsibility granted related to the funding including approvals of expenses or access to reports. Use this form to add, update or remove individuals to/from FOP or FA combinations (operating or research), or to submit a mass change. *Please complete only the sections below that apply. All changes must be authorized by the Primary Signing Authority.*

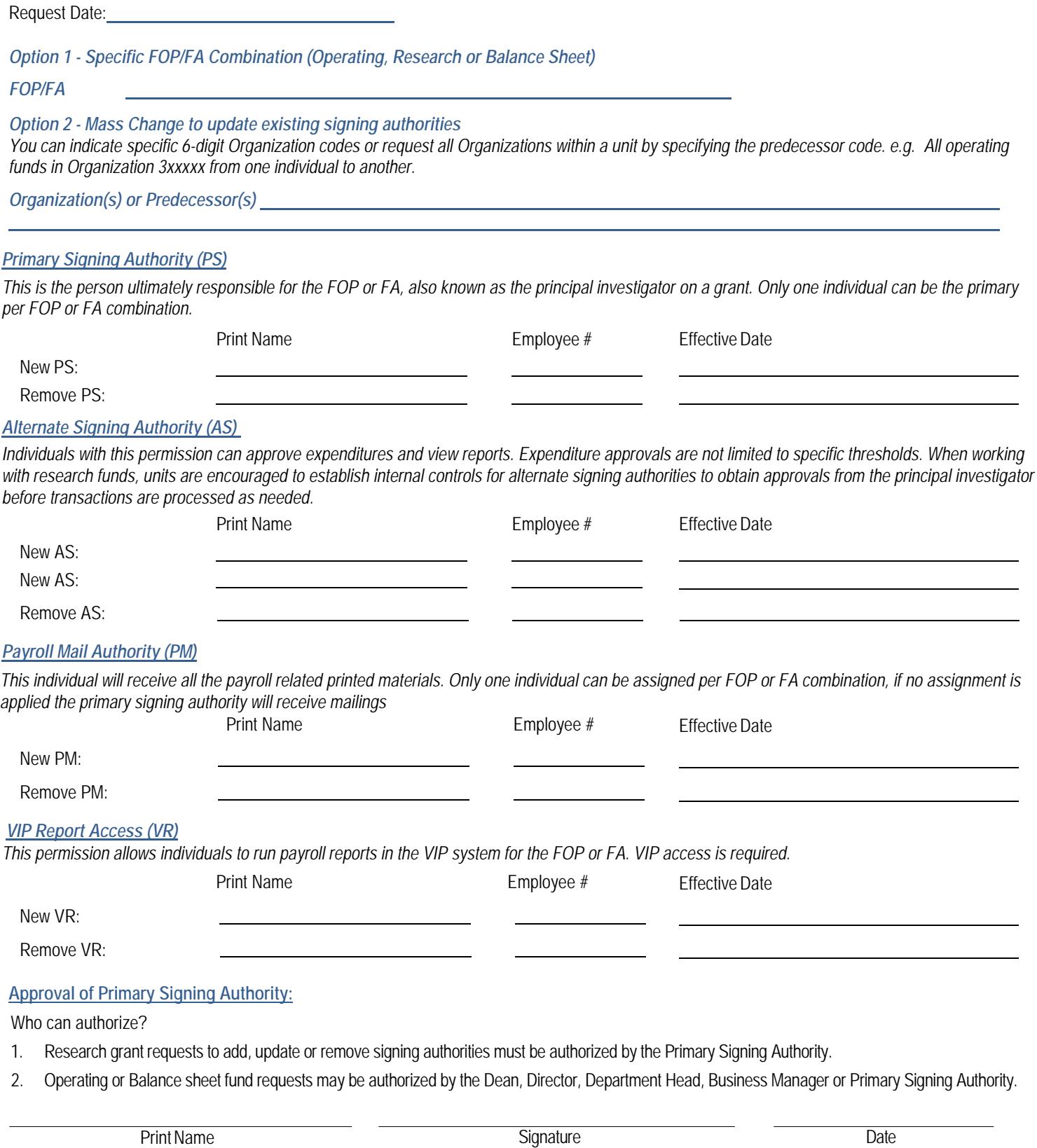

Submit completed form to Aurora Finance Customer Service

Email: [Aurora\\_Finance@umanitoba.ca,](mailto:Aurora_Finance@umanitoba.ca) Fax 204-474-7504 or Mail 416 Administration Building